### **RENCANA PELAKSANAAN PEMBELAJARAN**

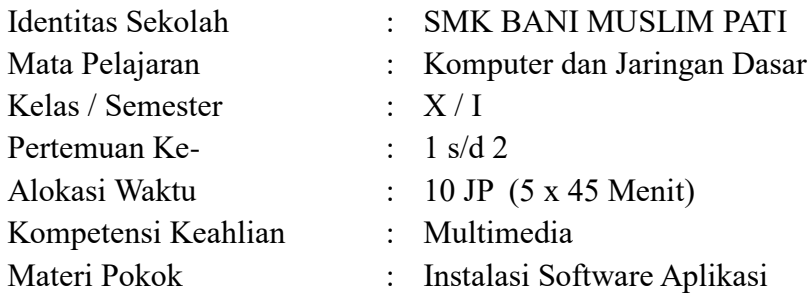

#### **A. Kompetensi Inti**

- KI 3 Memahami, menerapkan dan menganalisis pengetahuan faktual, konseptual, dan prosedural berdasarkan rasa ingin tahunya tentang ilmu pengetahuan, teknologi, seni, budaya, dan humaniora dalam wawasan kemanusiaan, kebangsaan, kenegaraan, dan peradaban terkait penyebab fenomena dan kejadian dalam bidang kerja yang spesifik untuk memecahkan masalah.
- KI 4 Mengolah, menalar, dan menyaji dalam ranah konkret dan ranah abstrak terkait dengan pengembangan dari yang dipelajarinya di sekolah secara mandiri, dan mampu melaksanakan tugas spesifik di bawah pengawasan langsung

#### **B. KOMPETENSI DASAR (KD)**

3.7 Menerapkan instalasi software aplikasi

#### **C. INDIKATOR PENCAPAIAN KOMPETENSI**

- 3.7.1 Menjelaskan jenis software aplikasi
- 3.7.2 Menentukan jenis software aplikasi yang akan diinstal sesuai dengan kebutuhan
- 3.7.3 Mengurutkan langkah-langkah melakukan instalasi software aplikasi

#### **D. TUJUAN PEMBELAJARAN**

Setelah mengikuti kegiatan pembelajaran peserta didik diharapkan dapat:

- 1. Menjelaskan jenis software aplikasi
- 2. Memilih jenis software aplikasi sesuai kebutuhan secara teliti

#### **E. MATERI PEMBELAJARAN**

- 1. Pengertian Software Aplikasi
- 2. Macam macam software aplikasi :

#### **F. PENDEKATAN, MODEL, METODE PEMBELAJARAN**

- 1. Pendekatan : Saintifik
- 2. Model pembelajaran : Discovery Learning
- 3. Metode pembelajaran : Ceramah Interaktif, Demonstrasi, Tanya Jawab, Diskusi, Presentasi

# **G. Langkah-Langkah Pembelajaran**

# *PERTEMUAN 1*

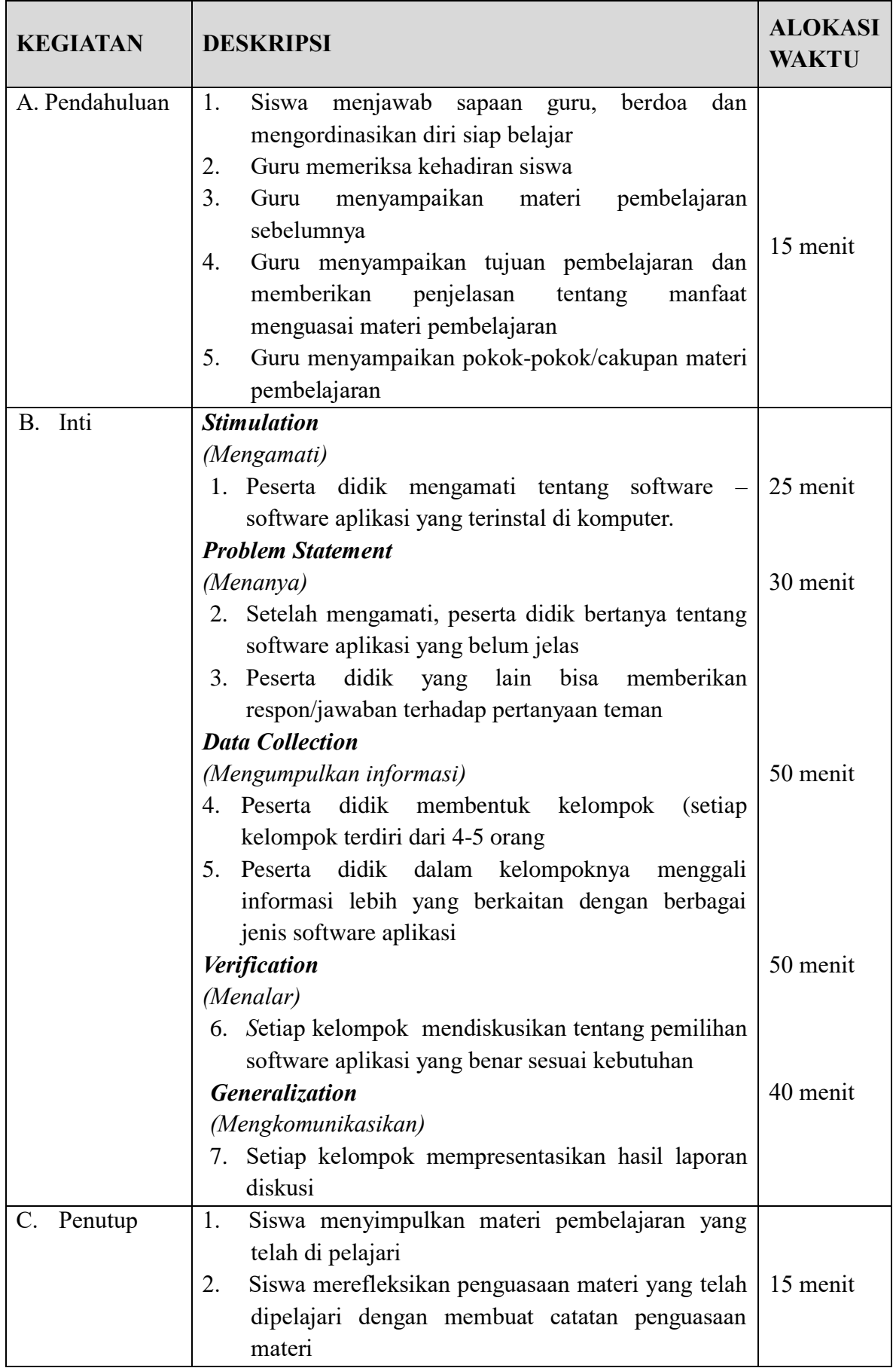

#### **H. Alat, Bahan dan Sumber Belajar**

- 1. Alat dan Bahan
	- > PC/Laptop
	- > LCD Projector
	- Bahan Tayangan (PPT)
	- Whiteboard dan Boardmarker
- 2. Sumber Belajar
	- Video Youtube 5 Software yang wajib di Instal di komputer <https://www.youtube.com/watch?v=5DkMSKVtPa8>

Software Aplikasi Komputer <https://www.youtube.com/watch?v=baUJUz8DKuA>

- Sumber dari internet dengan kata kunci pencarian Instalasi Software Aplikasi
- $\triangleright$  Buku Teks Pelajaran / LKS
- Prasetyo, Agus, Sumari. *Komputer dan Jaringan Dasar.* Jakarta: Penerbit PT Bumi Aksara.

#### **I. PENILAIAN**

#### **1. Instrumen Penilaian Sikap**

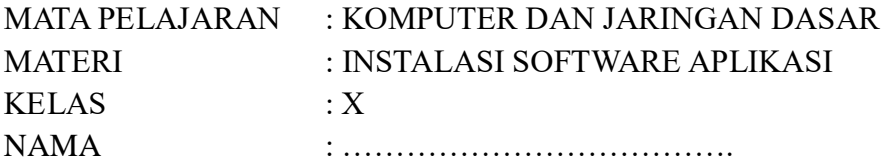

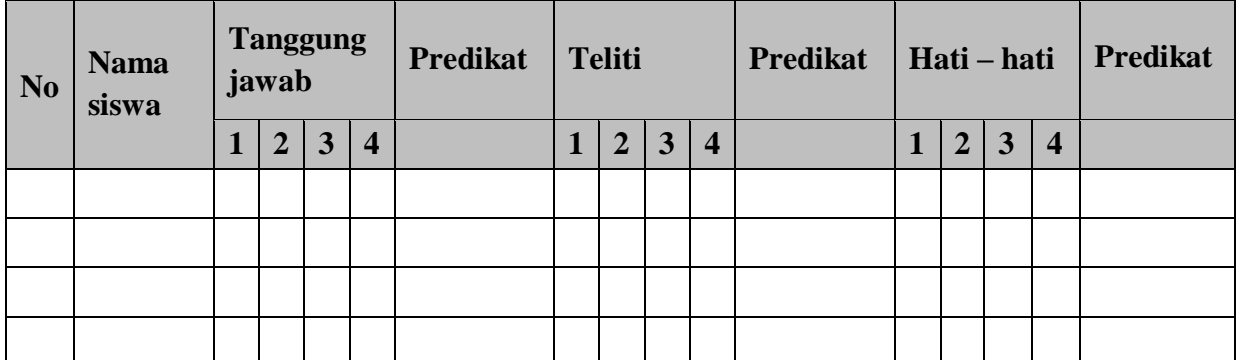

#### **2. Rubrik Penilaian**

#### 2.1 Sikap Tanggung jawab

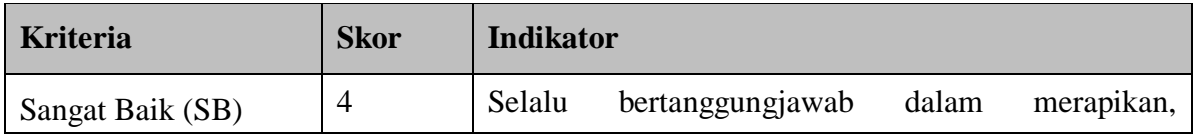

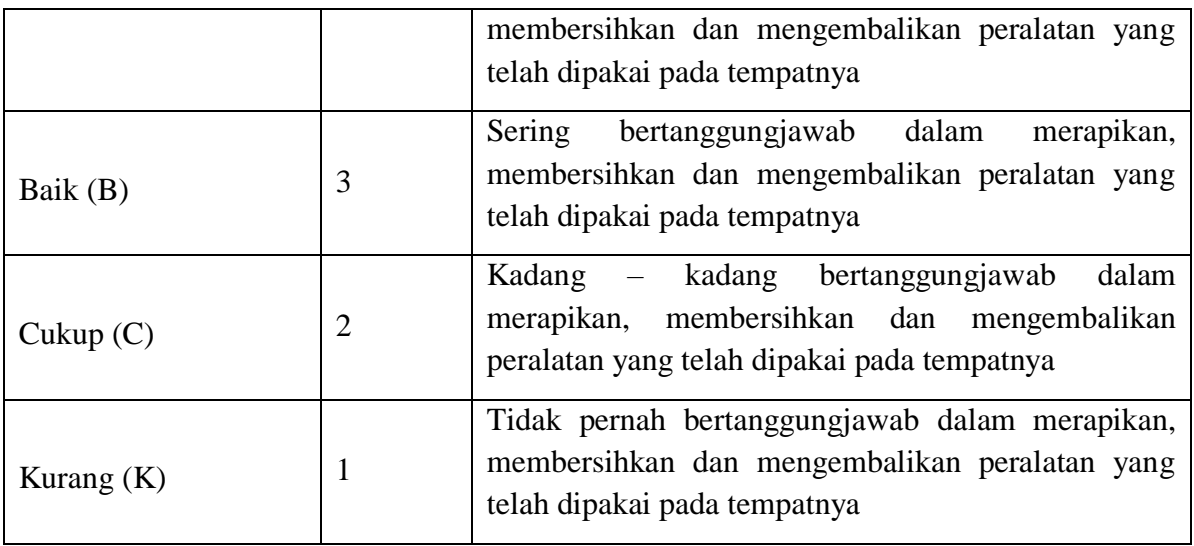

2.2 Sikap Teliti

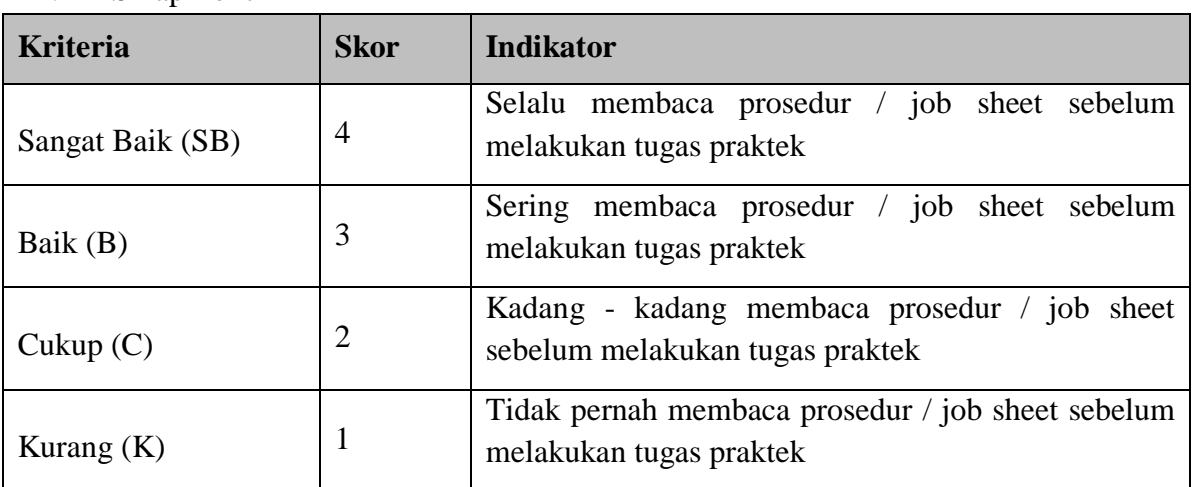

#### 2.3 Sikap Hati – hati

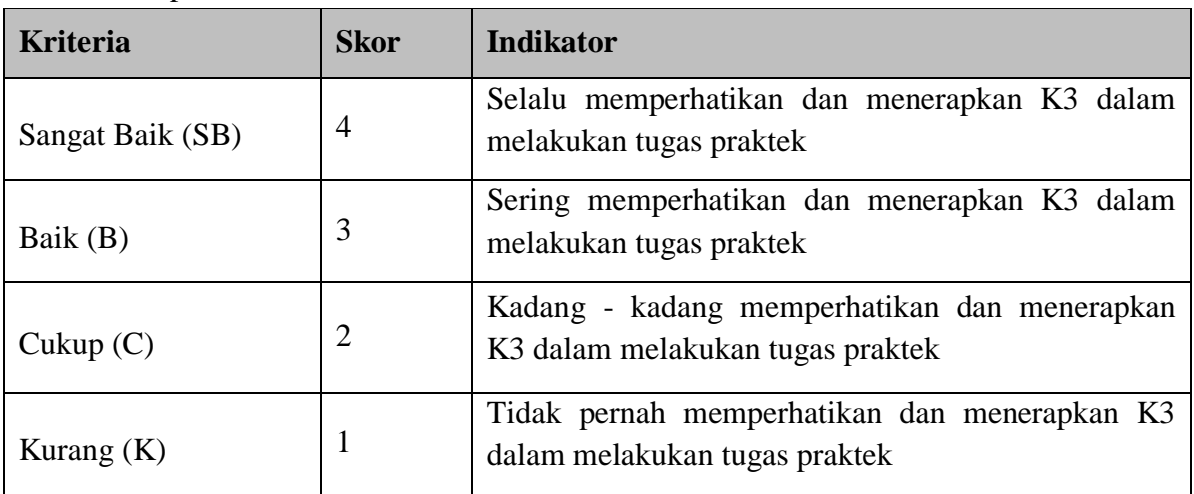

## **3. Penilaian Pengetahuan**

3.1 Kisi-kisi : KD 3.7

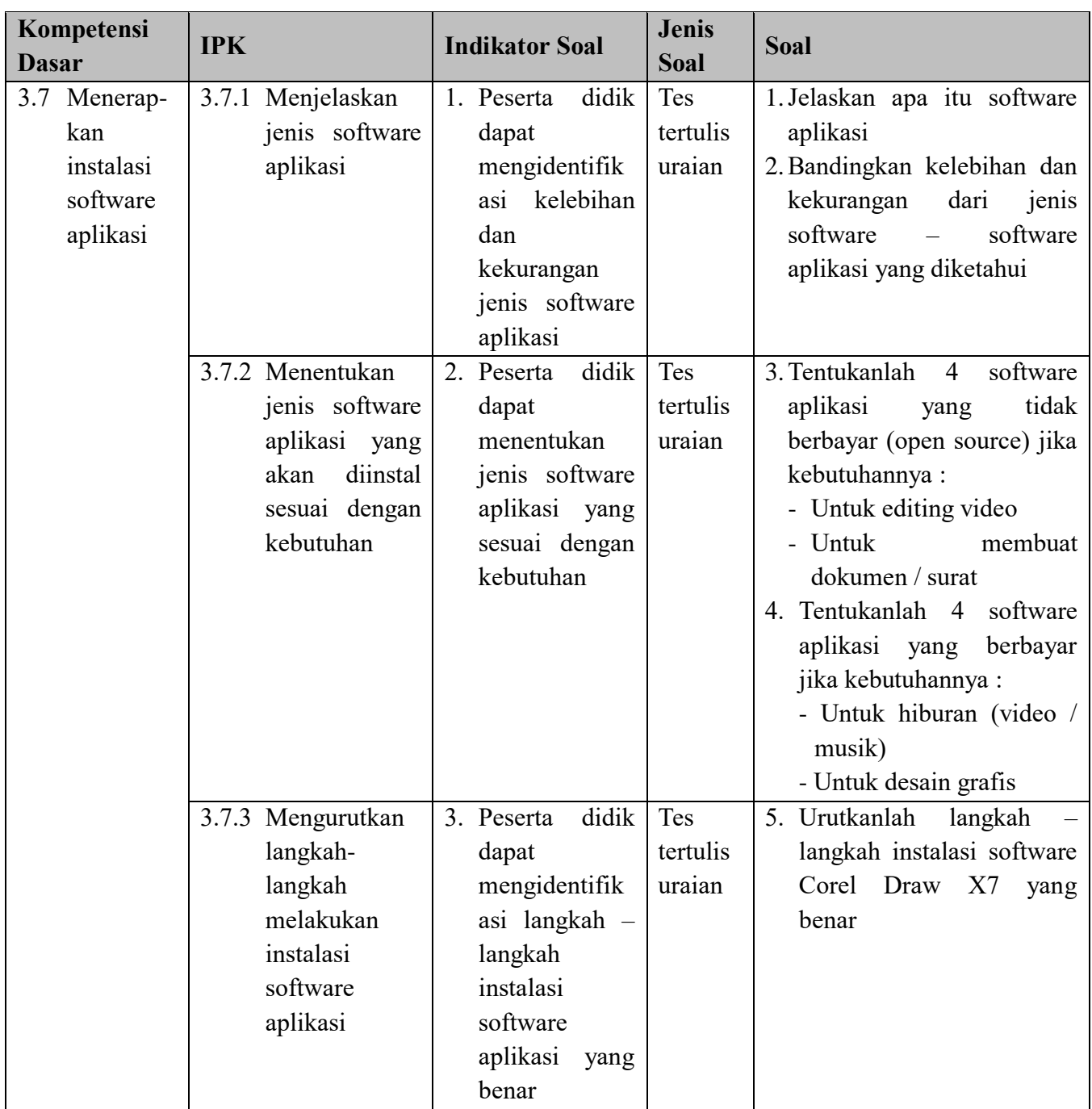

### 3.2 Kunci Jawaban :

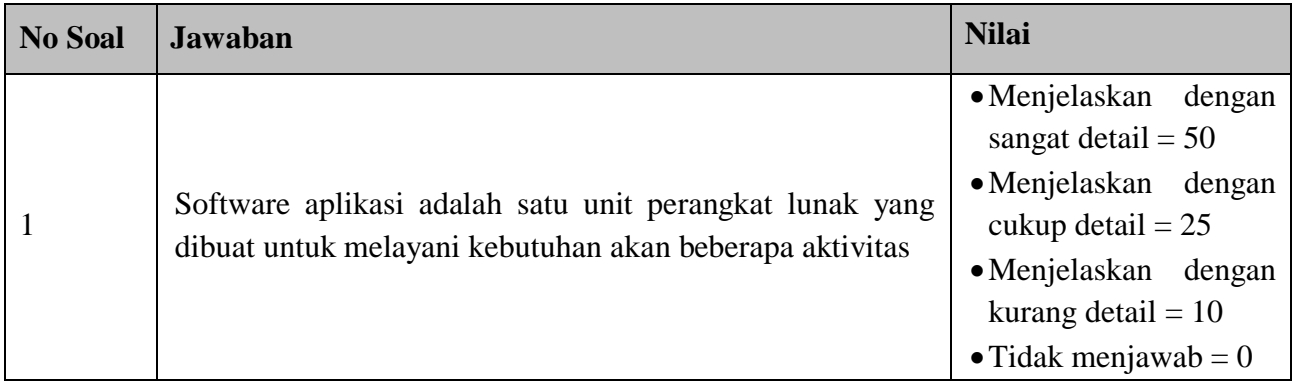

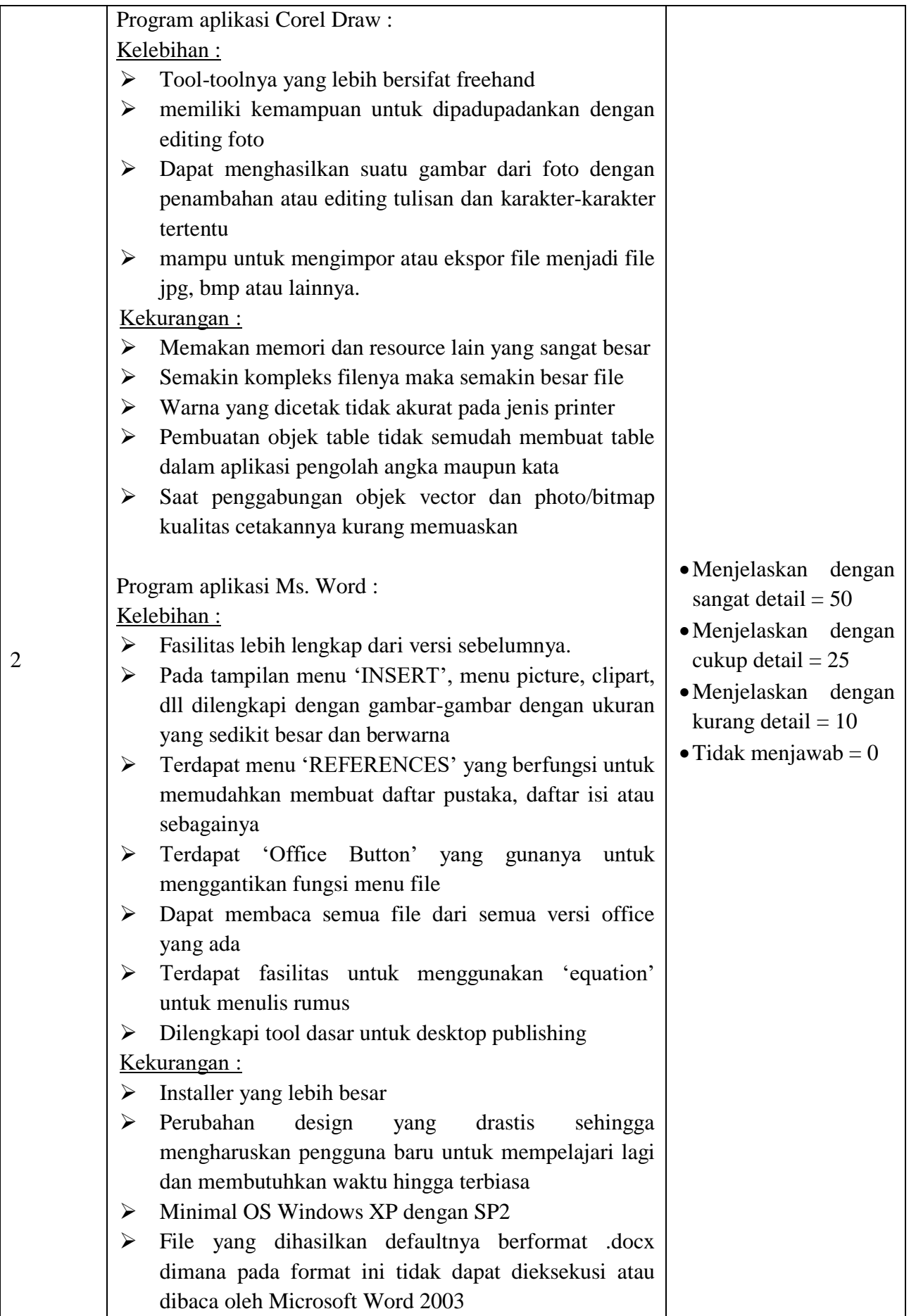

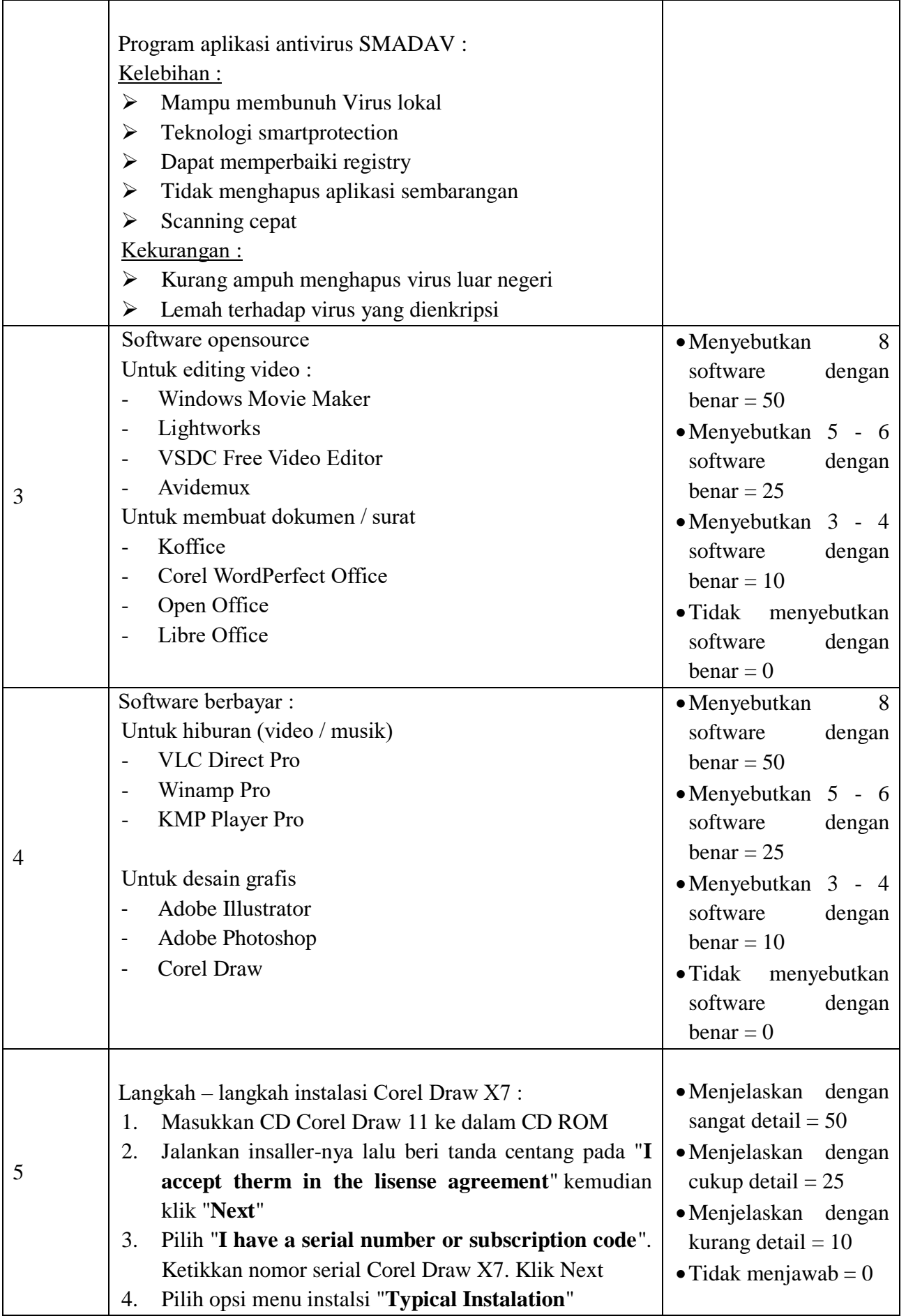

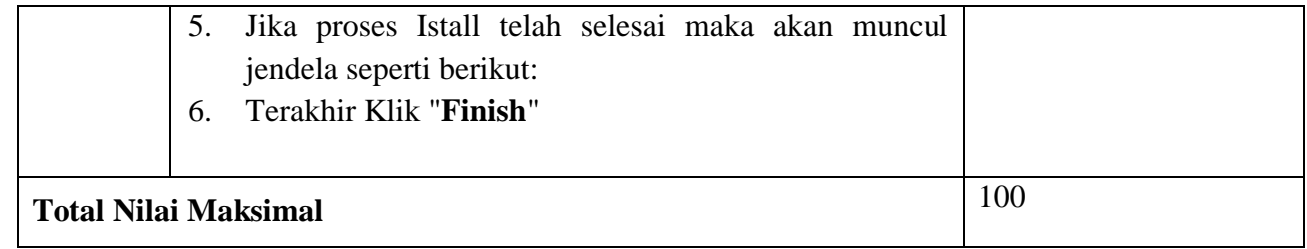

3.3 Rumus Penilaian :

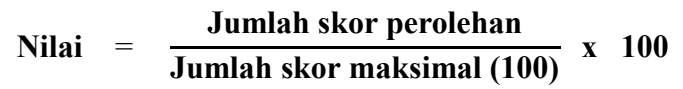

#### **Skala Penilaian : KI-3**

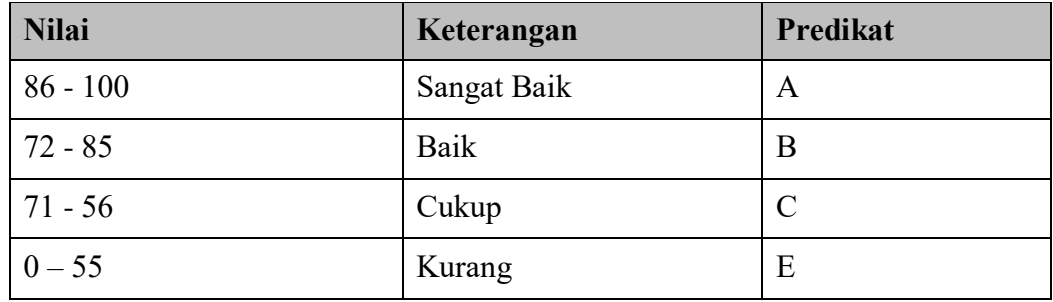

#### 3.4 Rubrik penilaian

![](_page_7_Picture_145.jpeg)

![](_page_7_Picture_146.jpeg)